## diff\_mean\_test and sample sizes

Christoph Hafemeister

2021-03-19

Issue 98:

Hi Christoph,

absolutely phenomenal tool set, I'm really excited by the possibility to run DE testing on the output of sctransform! I was wondering if you could comment on what a sufficient minimal number of cells would ideally be for "robust" DE calling between two groups when working with the implementation of diff mean  $test()$ ?

Good question. It will certainly depend on the fold change, so let's run some simulations to get a better idea.

First process some real data to have realistic model parameters.

```
counts <- Seurat::Read10X_h5("~/Projects/data_warehouse/raw_public_10x/Parent_NGSC3_DI_PBMC_filtered_fe
vst_out \leq vst(counts, return_cell_attr = TRUE, method = "qpoisson", verbosity = 0,
   residual type = "none")# add the arithmetic mean, since vst uses the geometric mean
vst_out$gene_attr$amean <- rowMeans(counts[rownames(vst_out$gene_attr),
   ])
# fit mean-theta relationship; save model for later use to predict
# theta given any mean
df <- left join(tibble::rownames to column(data.frame(vst out$model pars),
   var = "gene"), tibble::rownames_to_column(vst_out$gene_attr, var = "gene"),
   by = "gene")vst_out$fit <- loess(formula = log10(theta) ~ log10(amean), data = df,
    control = loses.control(surface = "direct")
```
We want to be able to simulate count data for a gene given its mean. Define a helper function to do that.

```
sim <- function(vst_out, amean, n) {
    theta \leftarrow 10^predict(vst_out$fit, newdata = log10(amean))
    return(MASS:: rnegbin(n = n, mu = amean, theta = theta))
}
```
Iterate over conditions to test

```
mean1_v \leftarrow c(0.001, 0.01, 0.1, 1)log2fc_v \leftarrow c(-10, -5, -4, -3, -2, -1, 1, 2, 3, 4, 5, 10)n_v <- 1:20 * 10 # number of cells per group
k <- 1000 # repetitions
```

```
genenames \leq sprintf ("gene %05d", 1:k)
res 1st \leftarrow list()for (mean1 in mean1_v) {
    for (log2fc in log2fc_v) {
        for (n in n_v) {
            # message(mean1, ' ', log2fc, ' ', n_v)
            grp <- factor(0:(2 * n - 1)%/%n)
            cellnames \leq sprintf("cell_%04d", 1:(2 * n))
            dn <- list(genenames, cellnames)
            mat1 <- matrix(data = sim(vst_out, amean = mean1, n = n * k),
                nrow = kmat2 \leq matrix(data = sim(vst_out, amean = mean1 * (2^log2fc),
                n = n * k, nrow = kmat <- as(cbind(mat1, mat2), "dgCMatrix")
            dimnames(mat) <- dn
            de res \leq diff mean test(y = mat, group labels = grp, compare = c("0",
                "1"), log2FC_th = 0, mean_th = 0, cells_th = 0, verbosity = 0,
                R = 499ret \leq c(mean1, log2fc, n, sum(de_res$emp_pval \leq 0.05, na.rm = TRUE)/k,
                sum(de\_res\emp\_pval \le 0.01, na.rm = TRUE)/k, sum(de\_res\pval \le
                  0.05, na.rm = TRUE)/k, sum(de_res$pval <= 0.01, na.rm = TRUE)/k)
            res_lst[[length(res_lst) + 1]] <- ret
        }
    }
}
res <- do.call(rbind, res_lst)
colnames(res) <- c("mean1", "log2fc", "n", "sens_emp5", "sens_emp1", "sens5",
    "sens1")
res \le data.frame(res) %>% mutate(change = case_when(log2fc \le 0 \sim "expression decrease",
    TRUE ~ "expression increase"))
```
Look at DE recovery rate at approximated p-value cutoff of 0.05

```
ggplot(res, aes(n, sens5, color = factor(abs(log2fc)))) + geomline() +geom\_point() + facet_grid(change ~\sim mean1) + ggtitle(label = "Test sensitivity as function of number
   subtitle = "Grouped by gene mean and <math>log2-fold-change" + scale-color_discrete(name = "Absolute val")xlab("Number of cells in each group") + ylab("Fraction of tests with approximated p-value <= 0.05")
```
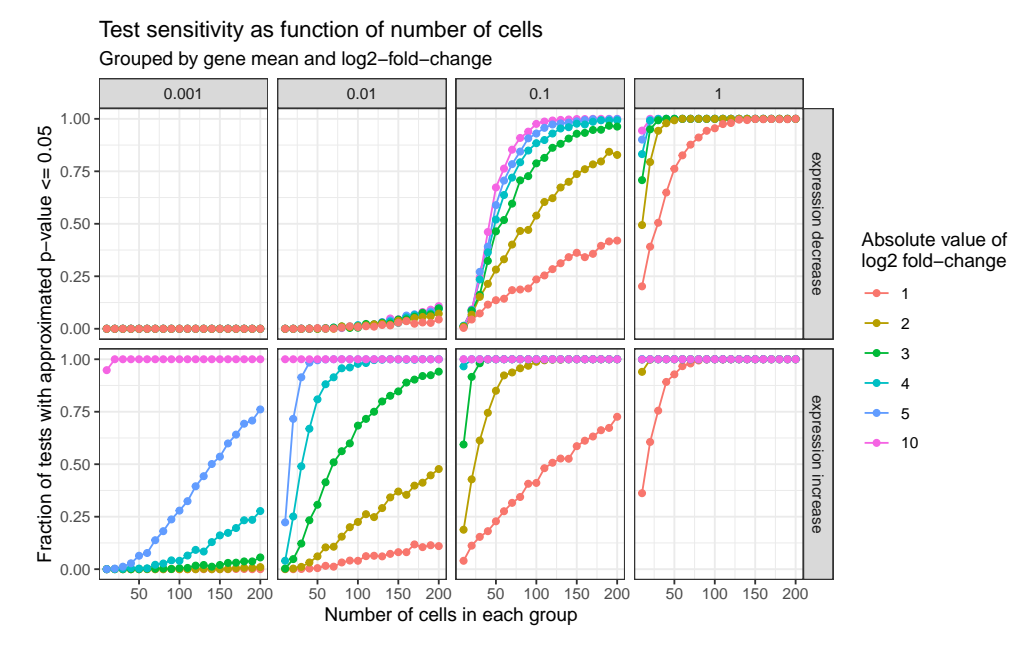

Look at DE recovery rate at empirical p-value cutoff of 0.05

```
ggplot(res, aes(n, sens_emp5, color = factor(abs(log2fc)))) + geom\_line() +geom\_point() + facet_grid(change ~ mean1) + ggtitle(label = "Test sensitivity as function of number
    subtitle = "Grouped by gene mean and <math>log2-fold-change" + scale-color_discrete(name = "Absolute value")xlab("Number of cells in each group") + ylab("Fraction of tests with empirical p-value <= 0.05")
```
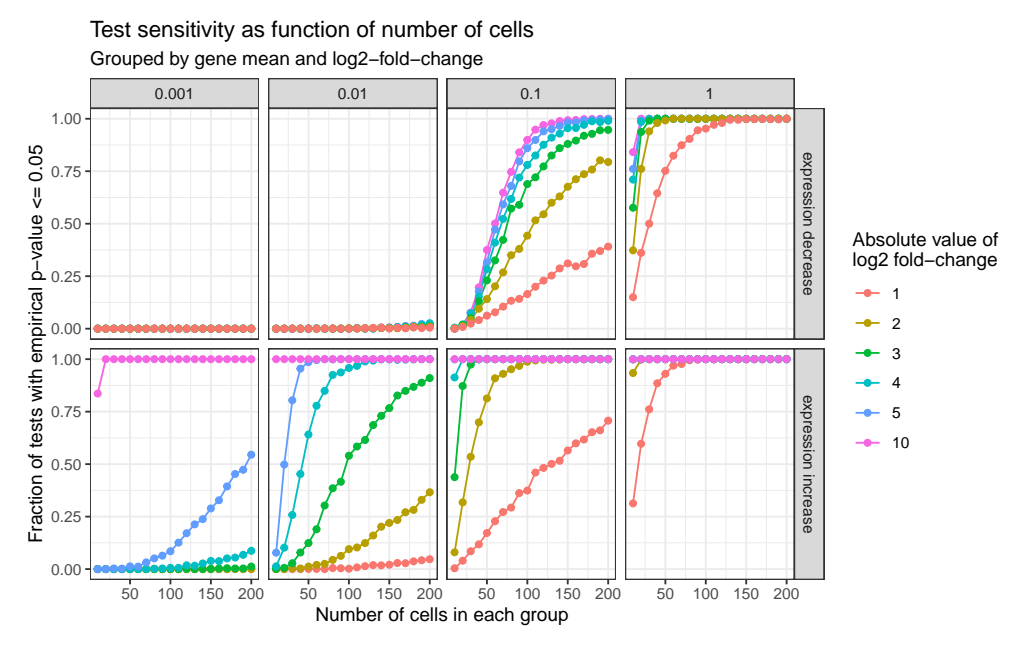

Print results for 100 cells and absolute log2FC of 2

filter(res, n == 100, abs(log2fc) == 2) %>% select(c(1:4, 6))

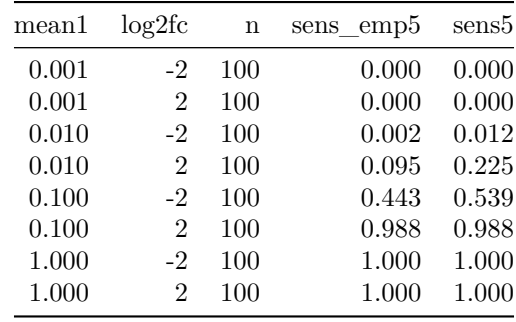

Session info

```
sessionInfo()
#> R version 4.0.2 (2020-06-22)
#> Platform: x86_64-apple-darwin17.0 (64-bit)
#> Running under: macOS Catalina 10.15.7
#>
#> Matrix products: default
#> BLAS: /Library/Frameworks/R.framework/Versions/4.0/Resources/lib/libRblas.dylib
#> LAPACK: /Library/Frameworks/R.framework/Versions/4.0/Resources/lib/libRlapack.dylib
#>
#> locale:
#> [1] en_US.UTF-8/en_US.UTF-8/en_US.UTF-8/C/en_US.UTF-8/en_US.UTF-8
#>
#> attached base packages:
#> [1] stats graphics grDevices utils datasets methods base
#>
#> other attached packages:
#> [1] patchwork_1.1.0.9000 ggrepel_0.8.2 dplyr_1.0.2
#> [4] knitr_1.30 Seurat_3.9.9.9008 sctransform_0.3.2.9005
#> [7] reshape2_1.4.4 ggplot2_3.3.2 Matrix_1.2-18
#>
#> loaded via a namespace (and not attached):
#> [1] nlme_3.1-149 matrixStats_0.57.0 bit64_4.0.5
#> [4] RcppAnnoy_0.0.16 RColorBrewer_1.1-2 httr_1.4.2
#> [7] tools_4.0.2 R6_2.5.0 irlba_2.3.3
#> [10] rpart_4.1-15 KernSmooth_2.23-17 uwot_0.1.8.9001
#> [13] mgcv_1.8-33 lazyeval_0.2.2 colorspace_2.0-0
#> [16] withr_2.3.0 tidyselect_1.1.0 gridExtra_2.3
#> [19] bit_4.0.4 compiler_4.0.2 formatR_1.7
#> [22] hdf5r_1.3.2 plotly_4.9.2.1 labeling_0.4.2
#> [25] scales_1.1.1 lmtest_0.9-38 spatstat.data_1.4-3
#> [28] ggridges_0.5.2 pbapply_1.4-3 spatstat_1.64-1
#> [31] goftest_1.2-2 stringr_1.4.0 digest_0.6.27
#> [34] spatstat.utils_1.17-0 rmarkdown_2.5 pkgconfig_2.0.3
#> [37] htmltools_0.5.1.1 highr_0.8 fastmap_1.0.1
#> [40] htmlwidgets_1.5.2 rlang_0.4.9 shiny_1.5.0
#> [43] farver_2.0.3 generics_0.0.2 zoo_1.8-8
#> [46] jsonlite_1.7.2 ica_1.0-2 magrittr_2.0.1
#> [49] Rcpp_1.0.5 munsell_0.5.0 abind_1.4-5
#> [52] reticulate_1.16 lifecycle_0.2.0 stringi_1.5.3
#> [55] yaml_2.2.1 MASS_7.3-53 Rtsne_0.15
```
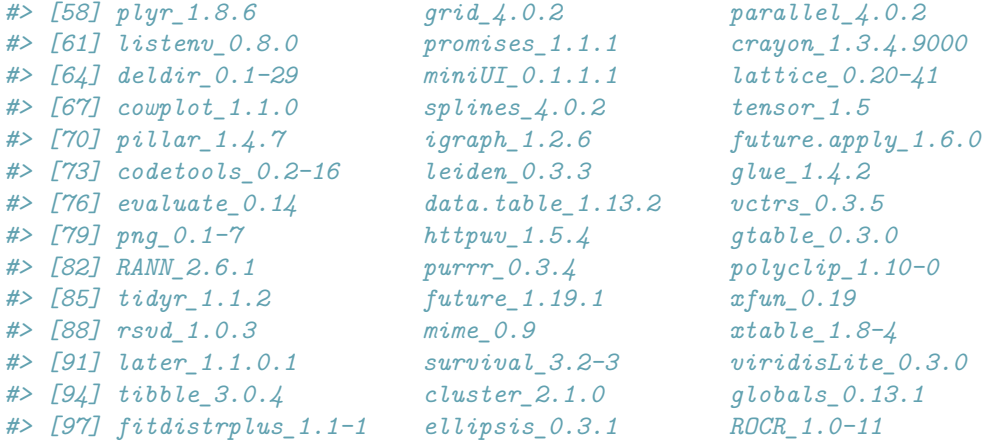